## TUTORIAL: NOTICE OF REMOTE COURT PROCEEDING

Judge Gloria E. López 308th District Court February 02, 2023

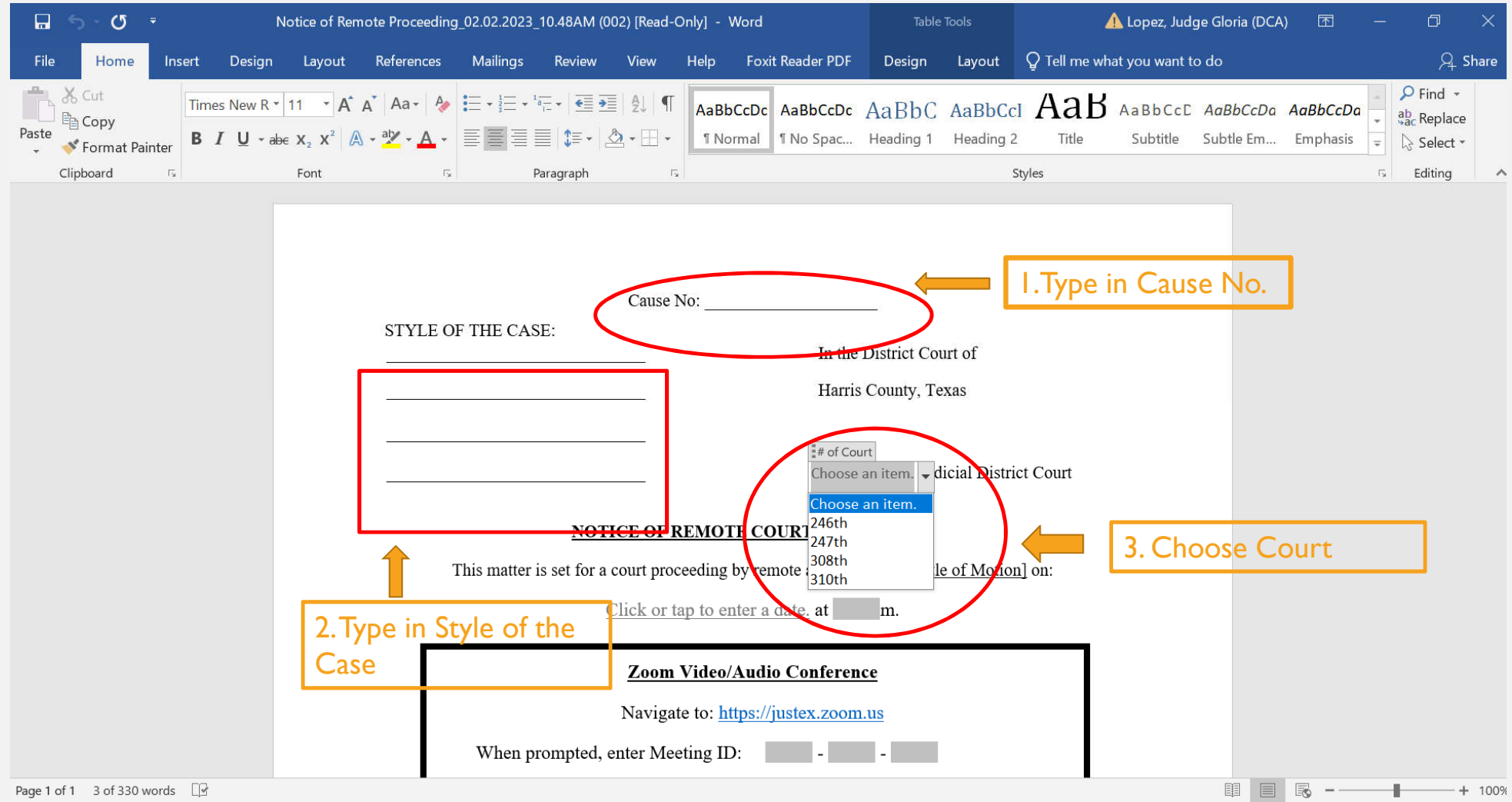

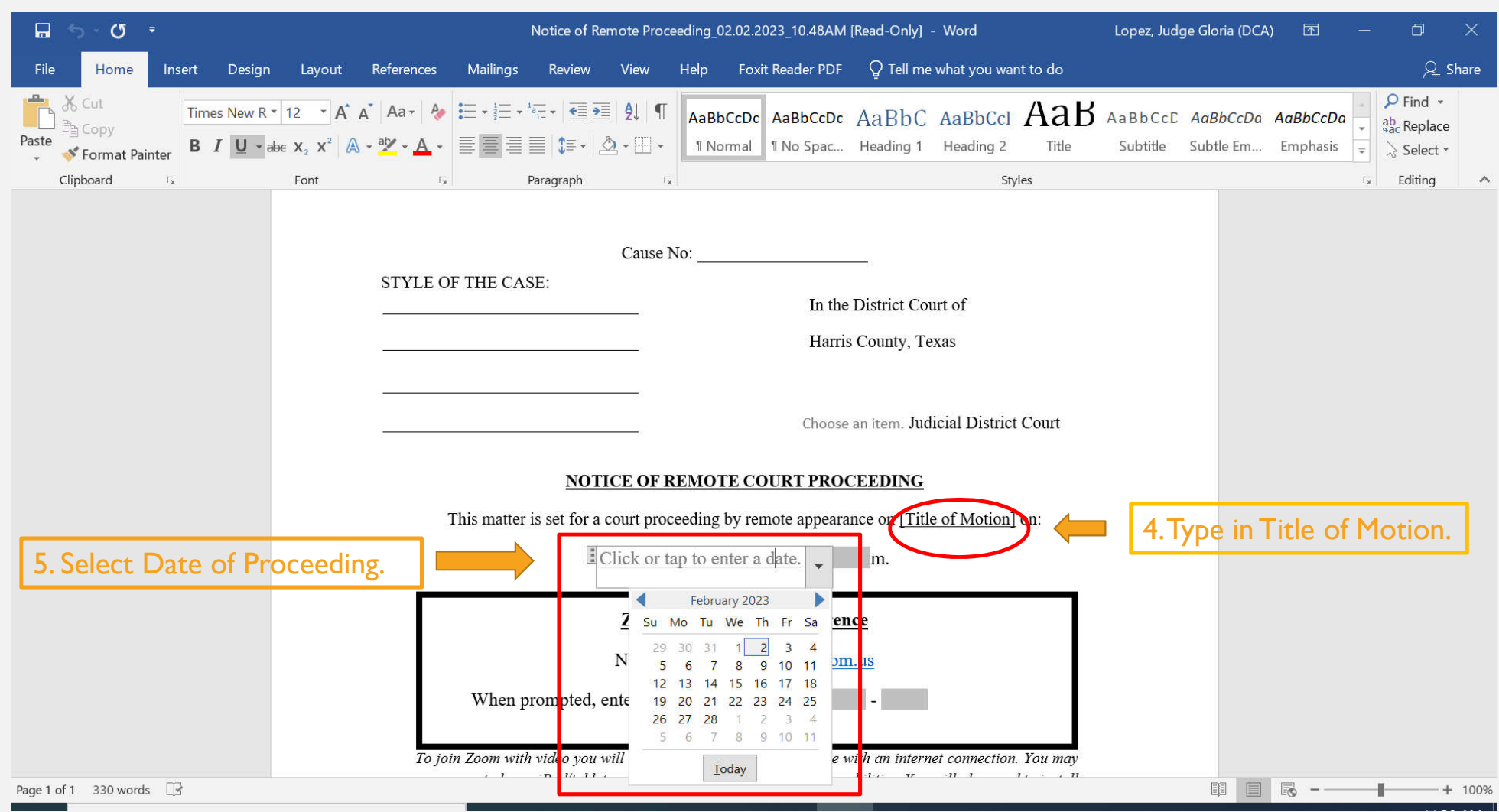

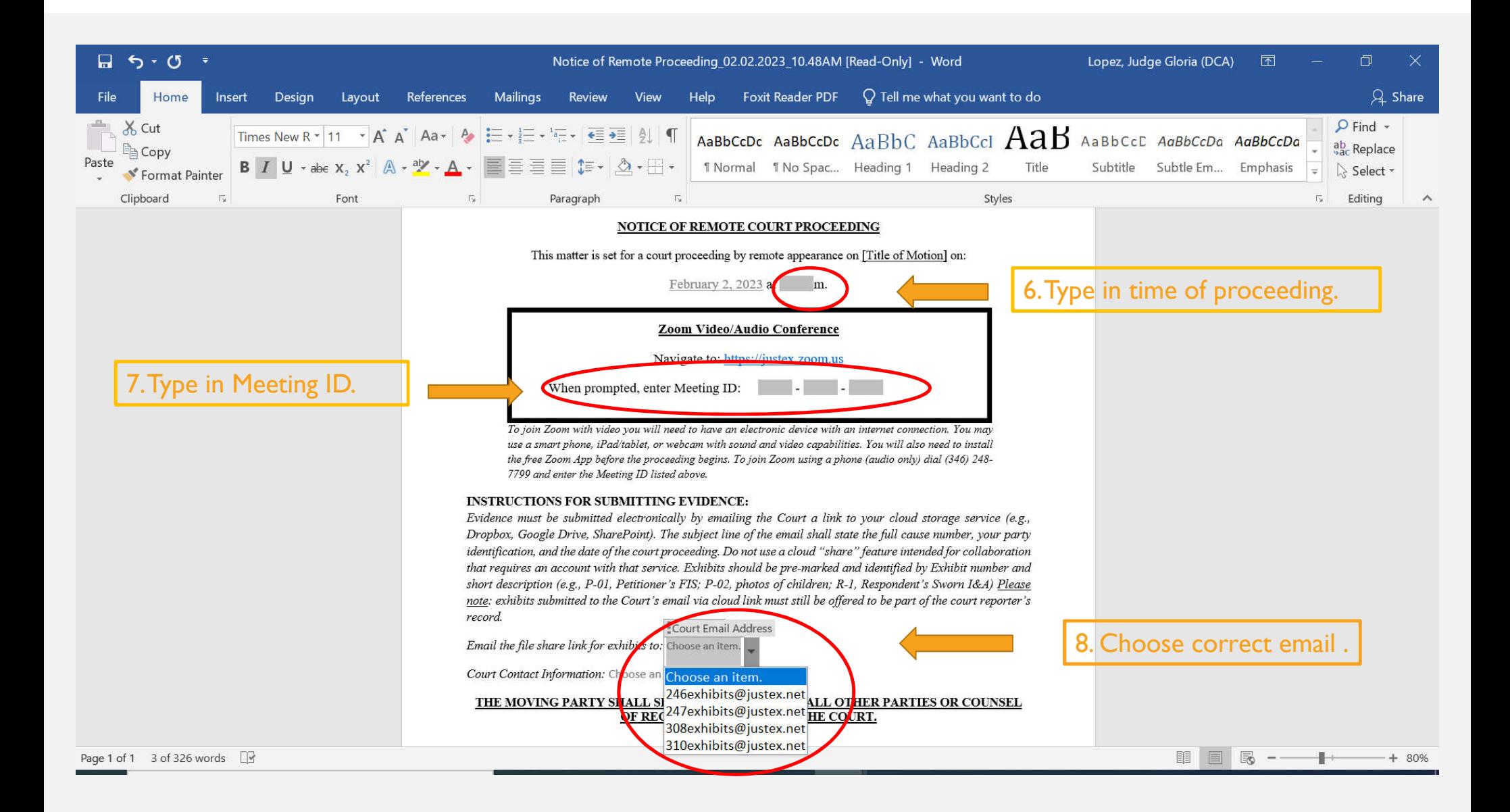

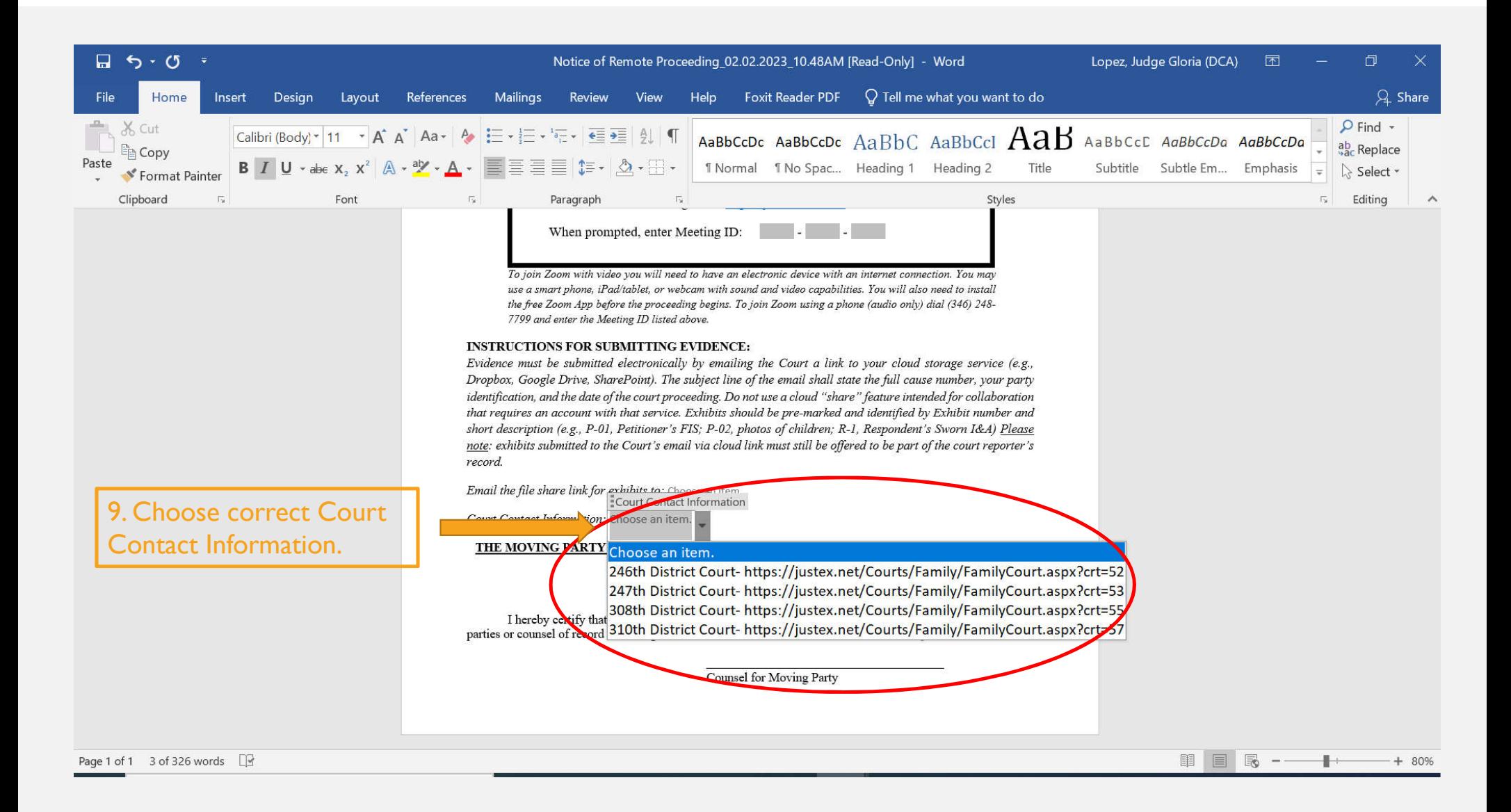

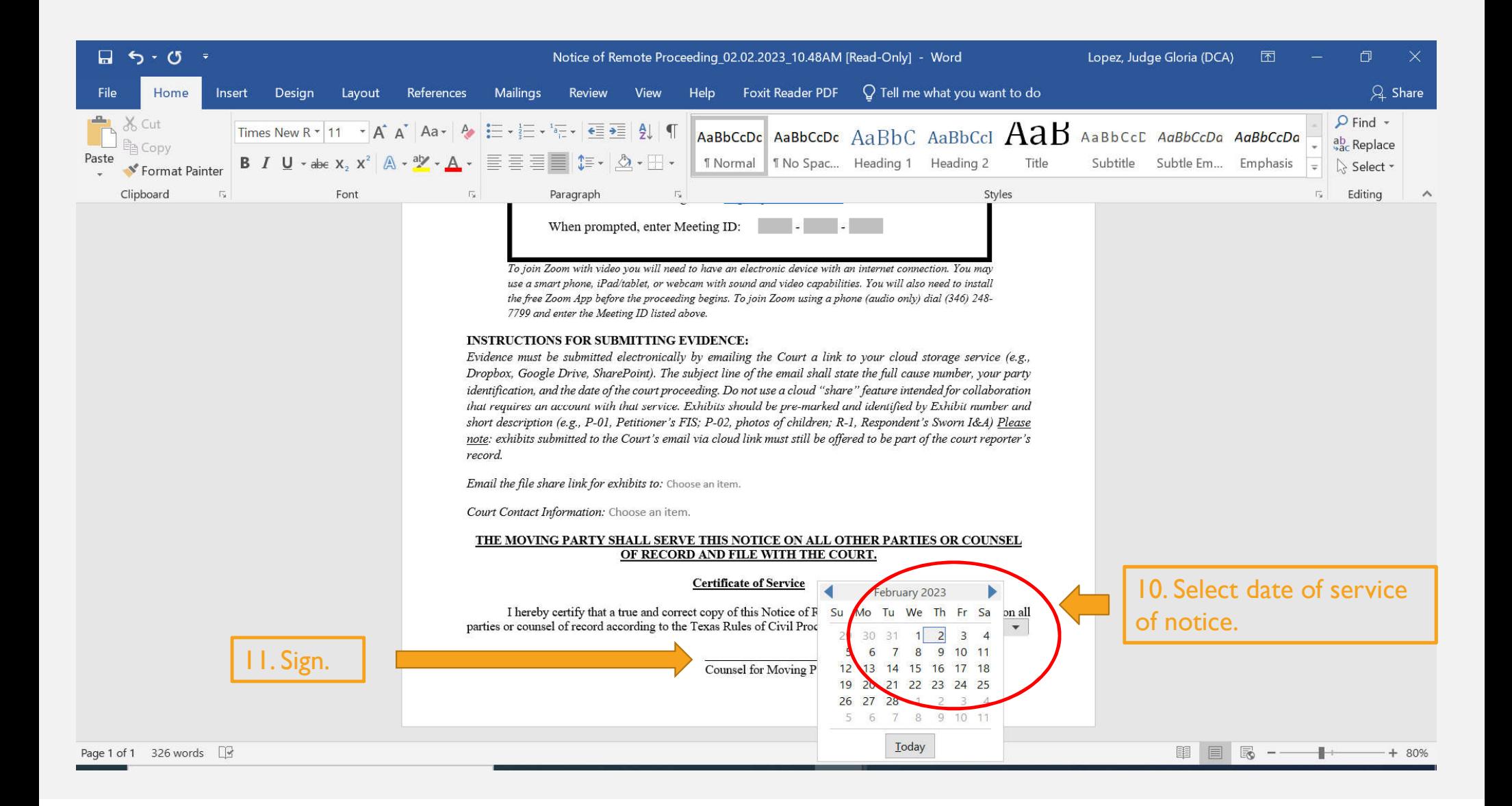